## https://www.100test.com/kao\_ti2020/137/2021\_2022\_\_E5\_85\_A8\_ E5\_9B\_BD\_E8\_AE\_A1\_E7\_c97\_137384.htm Visual Basic6.0<sup>2002</sup> 09

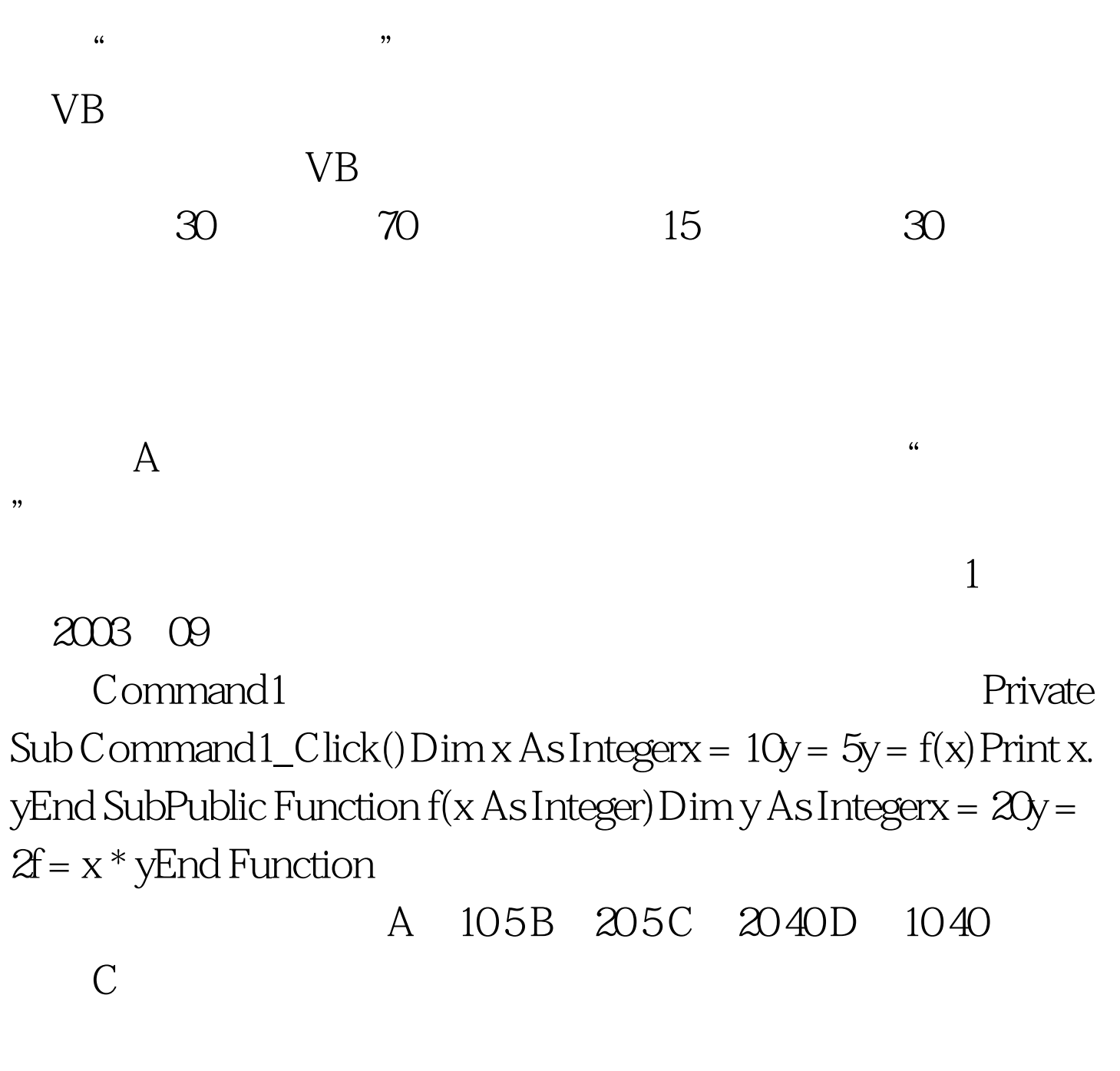

后直接得出结果: 本题中,X初值是10,Y初值是5。 但由

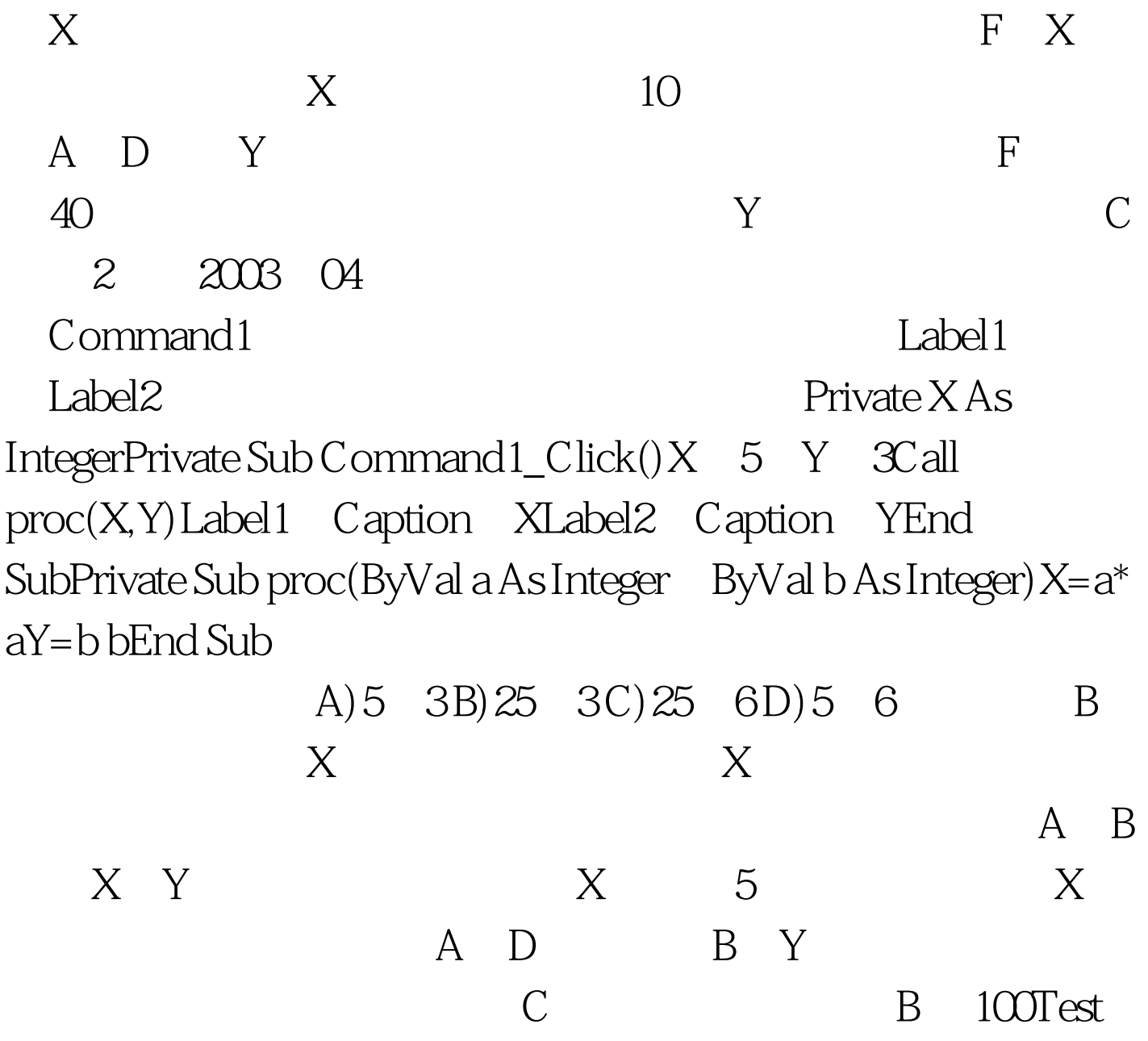

www.100test.com